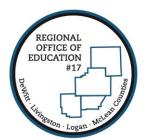

## **REGIONAL OFFICE OF EDUCATION #17**

Serving DeWitt · Livingston · Logan · McLean Counties

MARK E. JONTRY
Superintendent

**DIANE E. WOLF** Assistant Superintendent

## **Skyward User Preferences**

You can customize your homepage in Skyward. Simply click the "Preferences" option at the top right of your screen

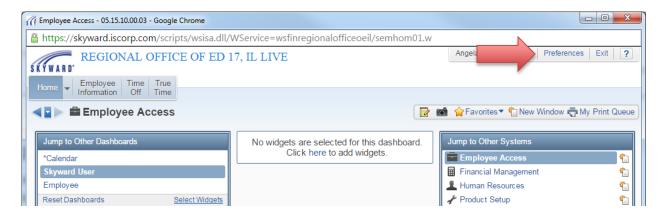

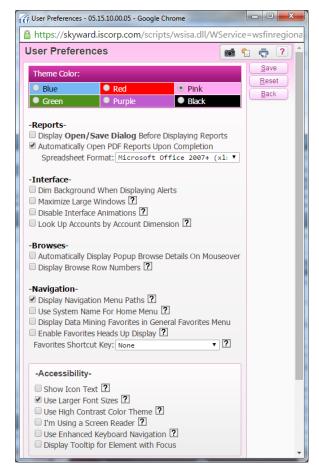

The User Preferences screen will appear for you to change such settings as Theme Color, Using larger font sizes, and automatically open PDF reports upon completion.

Click on the Question mark for a description on how the option works.